# **w.c.s. - Bug #53641**

# **500 sur l'inspect d'une demande avec des données calculées**

30 avril 2021 23:10 - Mikaël Ates

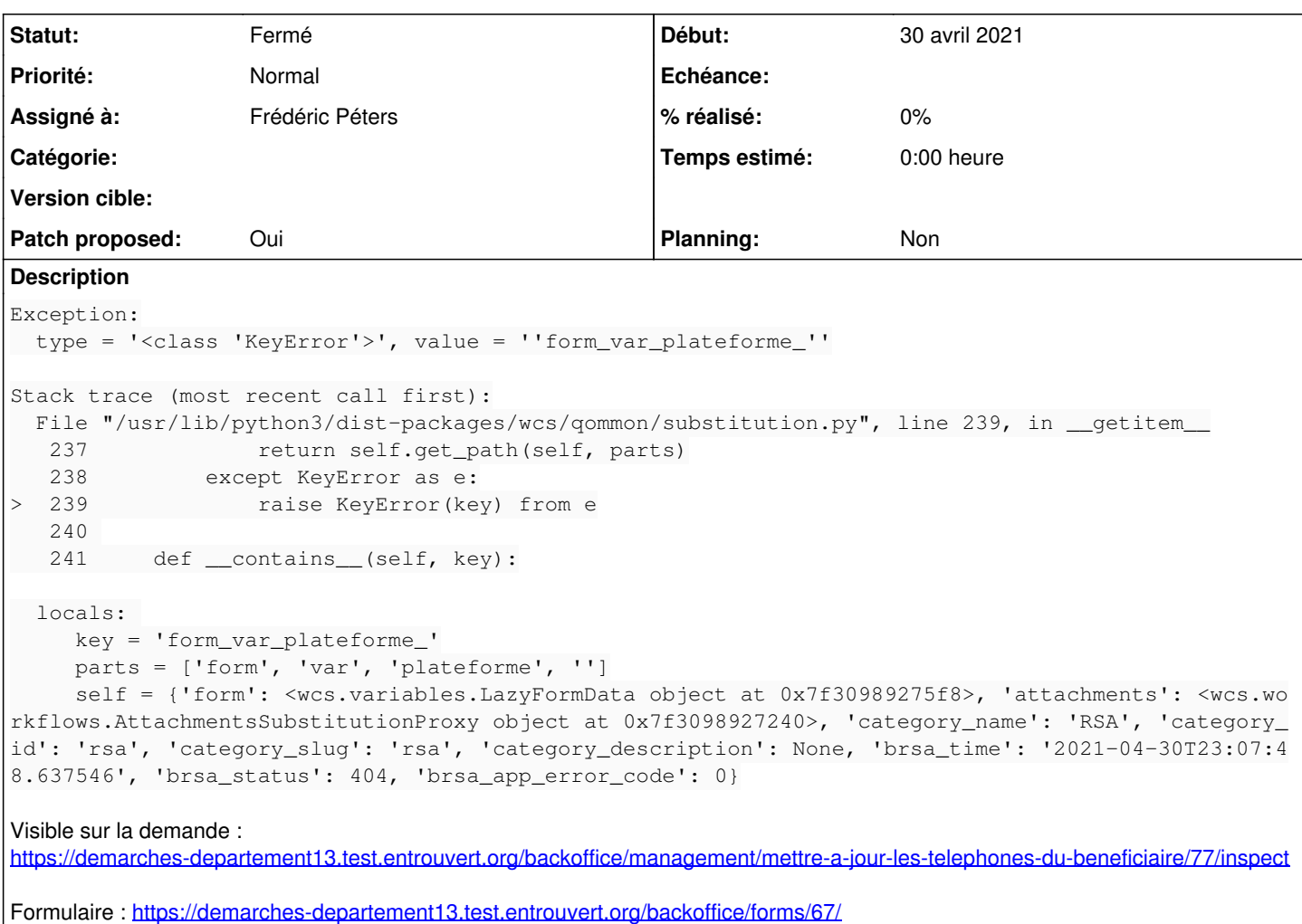

#### **Révisions associées**

## **Révision 49d871a6 - 01 mai 2021 09:30 - Frédéric Péters**

misc: don't create subvariables for strings (#53641)

#### **Historique**

## **#1 - 01 mai 2021 00:08 - Frédéric Péters**

- *Fichier 0001-misc-don-t-create-subvariables-for-strings-53641.patch ajouté*
- *Statut changé de Nouveau à Solution proposée*
- *Privée changé de Oui à Non*
- *Patch proposed changé de Non à Oui*

Ce qui se passe c'est que le code pour les données calculées est partagé avec celui des données structurées en général et ne prend pas en compte la possibilité qu'en fait la donnée soit une simple chaine.

## **#2 - 01 mai 2021 00:08 - Frédéric Péters**

*- Assigné à mis à Frédéric Péters*

#### **#3 - 01 mai 2021 03:07 - Thomas Noël**

*- Statut changé de Solution proposée à Solution validée*

### **#4 - 01 mai 2021 09:31 - Frédéric Péters**

*- Statut changé de Solution validée à Résolu (à déployer)*

```
commit 49d871a6b6ceed83c7bf875e5c56c75634d7b8c1
Author: Frédéric Péters <fpeters@entrouvert.com>
Date:   Sat May 1 00:06:11 2021 +0200
```
misc: don't create subvariables for strings (#53641)

#### **#5 - 01 mai 2021 11:16 - Frédéric Péters**

*- Statut changé de Résolu (à déployer) à Solution déployée*

## **Fichiers**

0001-misc-don-t-create-subvariables-for-strings-53641.patch 2,43 ko 30 avril 2021 Frédéric Péters